# Konfigurieren von Routenzuordnungen mithilfe des Redistribution-Befehls  $\overline{a}$

# Inhalt

**Einleitung Voraussetzungen** Anforderungen Verwendete Komponenten Konventionen **Hintergrundinformationen** Routing-Map-Grundlagen Zuerst den kürzesten Pfad öffnen In Routenzuordnungen verwendete Befehle werden auf die Neuverteilung angewendet Nicht unterstützte Übereinstimmungs- und Setbefehle in Routenzuordnungen konfigurieren Die Neuverteilung von Routing-Maps erfolgt über zwei Protokolle. Befehlsunterstützungstabellen Tabelle 1: Route-Map-Befehle für die Zuordnung der in Routing-Tabellen installierten Routen nach Protokollen Tabelle 2: Befehle, die Routenattribute während der Neuverteilung über das Zielprotokoll ändern **Schlussfolgerung** Zugehörige Informationen

# **Einleitung**

In diesem Dokument wird beschrieben, wie Sie mit dem Befehl redistribute der dynamischen Routing-Protokolle Route Maps konfigurieren.

# Voraussetzungen

### Anforderungen

Es gibt keine spezifischen Anforderungen für dieses Dokument.

### Verwendete Komponenten

Die Informationen in diesem Dokument beziehen sich auf Version 12.3 der Cisco IOS®-Software.

Die Informationen in diesem Dokument beziehen sich auf Geräte in einer speziell eingerichteten Testumgebung. Alle Geräte, die in diesem Dokument benutzt wurden, begannen mit einer gelöschten (Nichterfüllungs) Konfiguration. Wenn Ihr Netzwerk in Betrieb ist, stellen Sie sicher, dass Sie die möglichen Auswirkungen aller Befehle verstehen.

### Konventionen

Weitere Informationen zu Dokumentkonventionen finden Sie unter Cisco Technical Tips Conventions (Technische Tipps von Cisco zu Konventionen).

## Hintergrundinformationen

Dieser Abschnitt bietet eine Übersicht über die in der Cisco IOS-Software verwendeten Routing-Karten.

### Routing-Map-Grundlagen

Route Maps verfügen über zahlreiche Funktionen, die von weithin bekannten Zugriffskontrolllisten (ACLs) unterstützt werden. Dies sind einige Merkmale, die beiden Mechanismen gemeinsam sind:

- Es handelt sich um eine geordnete Abfolge einzelner Anweisungen, die jeweils ein Zulassen-● oder Ablehnungsergebnis haben. Die Auswertung von ACL oder Route Maps besteht aus einem Listscan in einer vorbestimmten Reihenfolge und einer Auswertung der Kriterien jeder übereinstimmenden Anweisung. Ein Listenscan wird abgebrochen, sobald die erste Anweisungsübereinstimmung gefunden wurde, und es wird eine Aktion ausgeführt, die der Anweisungsübereinstimmung zugeordnet ist.
- Dabei handelt es sich um generische Mechanismen: Kriterien stimmen überein, und die Interpretation der Übereinstimmung wird durch die Art ihrer Anwendung bestimmt. Die gleiche Route Map, die auf verschiedene Aufgaben angewendet wird, kann unterschiedlich interpretiert werden.

Dies sind mögliche Unterschiede zwischen Routing-Maps und ACLs:

- Bei Routenübersichten werden häufig ACLs als Kriterien für die Zuordnung verwendet.
- Das Hauptergebnis der Auswertung einer Zugriffsliste ist ein Ja oder Nein. Eine ACL lässt Eingabedaten zu oder verweigert sie. Bei Anwendung auf die Neuverteilung bestimmt eine ACL, ob eine bestimmte Route (Route stimmt mit ACLs-Anweisung zu) oder nicht (stimmt mit Anweisung zu deny überein) neu verteilt werden kann. Typische Routenzuordnungen erlauben nicht nur (einige) neu verteilte Routen, sondern ändern auch die mit der Route verbundenen Informationen, wenn sie in ein anderes Protokoll umverteilt wird.
- Routenzuordnungen sind flexibler als ACLs und können Routen anhand von Kriterien verifizieren, die ACLs nicht verifizieren können. Beispielsweise kann ein route-map überprüfen, ob der Routtyp intern ist oder ob er ein bestimmtes Tag hat.
- Jede ACL endet mit einer impliziten "deny"-Anweisung, die der Designkonvention entspricht. Eine ähnliche Konvention gibt es nicht für Routing-Maps. Wenn das Ende einer Route Map bei Abgleichversuchen erreicht wird, hängt das Ergebnis von der spezifischen Anwendung der Route Map ab. Glücklicherweise verhalten sich Routing-Maps, die auf die Neuverteilung angewendet werden, genauso wie ACLs: Wenn die Route keiner Klausel in einer Routing-Map entspricht, wird die Routen-Neuverteilung abgelehnt, als ob die Route-Map am Ende die Anweisung deny enthielt.

Mit dem Konfigurationsbefehl für die dynamische Protokoll-Neuverteilung können Sie entweder eine ACL oder eine Routing-Map anwenden. Die in diesem Abschnitt beschriebenen Unterschiede zeigen, wann eine Route Map im Neuverteilungsprozess verwendet werden soll. Routenzuordnungen werden bevorzugt, wenn Sie entweder Routeninformationen während der Neuverteilung ändern möchten oder wenn Sie leistungsfähigere Funktionen benötigen, um eine Funktion abzugleichen, als eine ACL bieten kann. Wenn Sie dagegen einige Routen basierend auf ihrem Präfix oder ihrer Maske selektiv zulassen müssen, empfiehlt Cisco, direkt im redistribute-Befehl eine ACL (oder eine entsprechende Präfixliste) zu verwenden. Wenn Sie eine Routing-Map verwenden, um bestimmte Routen basierend auf ihrem Präfix oder ihrer Maske selektiv zuzulassen, verwenden Sie in der Regel mehr Konfigurationsbefehle, um dasselbe Ziel zu erreichen. Routenübersichten werden immer für eingehenden Datenverkehr angewendet, und sie haben keine Auswirkungen auf den ausgehenden Datenverkehr.

#### Zuerst den kürzesten Pfad öffnen

Dies ist eine typische Route-Map vom Typ "Open Shortest Path First to Enhanced Interior Gateway Routing Protocol (OSPF-to-EIGRP)", die mit dem folgenden Befehl zur Neuverteilung angewendet wird:

! router eigrp 1 redistribute ospf 1 route-map ospf-to-eigrp default-metric 20000 2000 255 1 1500 !--- Output suppressed. ! route-map ospf-to-eigrp deny 10 match tag 6 match route-type external type-2 ! route-map ospf-to-eigrp permit 20 match ip address prefix-list pfx set metric 40000 1000 255 1 1500 ! route-map ospf-to-eigrp permit 30 set tag 8 !

Dies sind die wichtigen Beobachtungen zu diesem Beispiel:

- Route-Map-Klauseln sind nummeriert. In diesem Beispiel haben Klauseln die
	- Sequenznummern 10, 20 und 30. Sequenznummern ermöglichen folgende Aktionen:
		- Löschen Sie einfach eine bestimmte Klausel, ohne andere Teile der Routenübersicht zu beeinflussen.
		- Fügen Sie eine neue Klausel zwischen zwei aktuellen Klauseln ein.

Cisco empfiehlt, Klauseln in Intervallen von 10 zu nummerieren, um Leerzeichen zu reservieren und Klauseln bei Bedarf in die Zukunft einzufügen.

- Route Maps können über Berechtigungen und Ablehnungsklauseln verfügen. In route-map ospf-to-eigrp gibt es eine deny-Klausel (mit der Sequenznummer 10) und zwei permit-Klauseln. Die deny-Klausel lehnt Routenübereinstimmungen aus der Neuverteilung ab. Daher finden diese Regeln Anwendung:
	- Wenn Sie eine ACL in einer route-map permit-Klausel verwenden, werden von der ACL zugelassene Routen neu verteilt.
	- Wenn Sie eine ACL in einer route-map deny-Klausel verwenden, werden von der ACL zugelassene Routen nicht neu verteilt.
	- Wenn Sie eine ACL in einer route-map permit- oder deny-Klausel verwenden und die ACL eine Route verweigert, wird die route-map clause-Übereinstimmung nicht gefunden, und die nächste route-map-Klausel wird ausgewertet.
- Jede route-map-Klausel hat zwei Befehlstypen:
	- match (Übereinstimmung) Wählt Routen aus, auf die diese Klausel angewendet werden muss.
	- set Ändert Informationen, die an das Zielprotokoll weiterverteilt werden sollen.

Für jede neu verteilte Route wertet der Router zunächst den Match-Befehl einer Klausel in der route-map aus. Wenn die übereinstimmenden Kriterien erfolgreich sind, wird die Route entsprechend der permit-Klausel oder der deny-Klausel neu verteilt oder abgelehnt, und einige ihrer Attribute werden durch set-Befehle geändert. Wenn die Kriterien nicht erfüllt sind, gilt diese Klausel nicht für die Route, und die Cisco IOS-Software wertet die Route anhand der nächsten Klausel in der Routenübersicht aus. Das Scannen der route-map wird fortgesetzt, bis eine Klausel gefunden wird, deren übereinstimmende(r) Befehl(e) mit der Route übereinstimmen oder bis das

Ende der route-map erreicht ist.

- Ein Match- oder Set-Befehl in jeder Klausel kann mehrfach übersehen oder wiederholt werden, wenn eine der folgenden Bedingungen vorliegt:
	- Wenn mehrere Ubereinstimmungsbefehle in einer Klausel vorhanden sind, müssen alle für eine bestimmte Route erfolgreich sein, damit diese mit der Klausel übereinstimmt (d. h. der logische AND-Algorithmus wird für mehrere Übereinstimmungsbefehle angewendet).
	- Wenn sich ein Match-Befehl auf mehrere Objekte in einem Befehl bezieht, wird entweder match (der logische OR-Algorithmus) angewendet. Beispiel: Bei den Befehlen match ip address 101 121 ist eine Route zulässig, wenn sie gemäß Zugriffsliste 101 oder Zugriffsliste 121 zulässig ist.
	- Wenn kein Match-Befehl vorhanden ist, stimmen alle Routen mit der Klausel überein. Im vorherigen Beispiel stimmen alle Routen überein, die Klausel 30 erreichen. Daher wird das Ende der route-map nie erreicht.
	- Wenn ein set-Befehl in einer route-map permit-Klausel nicht vorhanden ist, wird die Route ohne Änderung ihrer aktuellen Attribute neu verteilt.

Konfigurieren Sie in einer deny route-map-Klausel keinen set-Befehl, da die deny-Klausel die Routen-Neuverteilung untersagt. Es sind keine Informationen zum Ändern vorhanden.

Eine route-map-Klausel ohne einen Matchset-Befehl führt eine Aktion aus. Eine leere Erlaubnisklausel erlaubt eine Neuverteilung der restlichen Routen ohne Änderung. Eine leere deny-Klausel erlaubt keine Neuverteilung anderer Routen (dies ist die Standardaktion, wenn eine Route-Map vollständig gescannt wird, aber keine explizite Übereinstimmung gefunden wird).

Basierend auf den Informationen in diesem Abschnitt im vorherigen Beispiel für die OSPF-zu-EIGRP-Routing-Zuordnung geschieht Folgendes:

- Unterbindet die Neuverteilung aller externen OSPF-Routen vom Typ 2 mit Tag 6.
- Verteilt alle Routen, die mit der pfx-Präfixliste übereinstimmen, mit fünf metrischen Werten ● 40000, 1000, 255, 1 und 1500 - in EIGRP neu.
- Verteilt alle anderen Routen neu und legt ihre Tags auf 8 fest (die Standardeinstellung).

## In Routenzuordnungen verwendete Befehle werden auf die Neuverteilung angewendet

Dieser Abschnitt behandelt folgende Themen:

- <u>[Nicht unterstützte](https://www.cisco.com/c/de_de/support/docs/ip/border-gateway-protocol-bgp/49111-route-map-bestp.html#unsupp) **Übereinstimmun[g](https://www.cisco.com/c/de_de/support/docs/ip/border-gateway-protocol-bgp/49111-route-map-bestp.html#unsupp)** [konfigurieren und Befehle in Routenzuordnungen](https://www.cisco.com/c/de_de/support/docs/ip/border-gateway-protocol-bgp/49111-route-map-bestp.html#unsupp)</u> festlegen
- [Die Neuverteilung von Routing-Maps erfolgt über zwei Protokolle.](https://www.cisco.com/c/de_de/support/docs/ip/border-gateway-protocol-bgp/49111-route-map-bestp.html#twoprotocol)
- [Befehlsunterstützungstabellen](https://www.cisco.com/c/de_de/support/docs/ip/border-gateway-protocol-bgp/49111-route-map-bestp.html#tables)

#### Nicht unterstützte Übereinstimmungs- und Setbefehle in Routenzuordnungen konfigurieren

Route Maps sind generische Mechanismen, die in vielen Konfigurationen verwendet werden können. Dazu gehört auch der zuvor beschriebene Befehl redistribute. Sie können beispielsweise den Befehl match length in einer route-map für PBR konfigurieren, um anzugeben, dass eine

bestimmte Aktion ausgeführt wird, wenn Pakete einer bestimmten Länge weitergeleitet werden. Sie würden jedoch den Befehl match length in route-maps, die auf die Neuverteilung angewendet werden, nicht verwenden.

Sie können Befehle in einer Routenzuordnung konfigurieren, die in einem Kontext, in dem eine Routenzuordnung angewendet wird (oder zu einem späteren Zeitpunkt angewendet werden soll), nicht unterstützt werden (oder keine Auswirkungen haben), und diese Befehle festlegen. Ein Beispiel für diese Situation kann der Befehl match length sein, der in einer Routenübersicht verwendet wird, die auf die Neuverteilung angewendet wird. Bei der Neuverteilung wird eine Route Map auf jede in der Routing-Tabelle installierte Route mithilfe des im Befehl redistribute angegebenen Protokolls angewendet. Wenn ein Router eine Routing-Map ausführt, interpretiert er daher nur die Befehle, die im Kontext der Routing-Map-Anwendung sinnvoll sind. In diesem Beispiel hat der in der Weiterverteilungs-Routenübersicht erwähnte Befehl match length keine Auswirkungen auf die Neuverteilung. Sie verbleibt in der Konfiguration der Routing-Map und wird in der aktuellen Konfiguration des Routers angezeigt. Die Routenumverteilung wird jedoch nicht beeinflusst, unabhängig davon, ob dieser Befehl in der Routenübersicht vorhanden ist oder nicht.

Daher ermöglicht der Router die Konfiguration aller Arten von Match- und Set-Befehlen, die jedoch logisch auf die Situation angewendet werden müssen. Andernfalls kann die Konfiguration sehr verwirrend sein oder falsche Aufgaben ausführen.

Verwenden Sie aufgrund der folgenden Probleme keine Befehle, die in einem Routing-Map-Kontext keine Auswirkungen haben - auch wenn sie harmlos erscheinen:

- Befehle ohne Effekt können verdecken, was Sie erreichen wollen. Das kann zu Verwirrung führen.
- Befehle, die derzeit nicht unterstützt werden, können in zukünftigen Versionen der Cisco IOS-● Software unterstützt werden. Nach zukünftigen Software-Upgrades kann es zu unerwünschten Änderungen des Route-Map-Verhaltens kommen.
- Nicht alle Befehle sind völlig harmlos, z. B. der Befehl **set metric +/-** , der die relative Änderung der Metrik angibt und für die BGP-Routenankündigung verwendet wird. Er kann die aktuelle Metrik einer Route annehmen und sie um einen bestimmten Wert erhöhen oder verringern, bevor sie sie propagiert.

Die +/- Form dieses Befehls wird derzeit in Weiterverteilungs-Routing-Maps nicht unterstützt und wird tatsächlich als der Befehl set metric interpretiert, wobei das Zeichen weggelassen wird. Betrachten Sie z. B. diese Routenübersicht:

!--- This redistribution route-map is very dangerous! route-map ospf-to-ospf permit 10 set metric +2 !

Durch diese Konfiguration werden anscheinend alle Routen von einem OSPF-Prozess an einen anderen verteilt, während die Metrik aller Routen um zwei erhöht wird. Dennoch wird die Metrik aller Routen auf den gleichen Wert gesetzt, gleich 2. Dies ist in der Router-Konfiguration unerwartet.

Diese Routenübersicht bietet einen noch intuitiveren Effekt:

!--- This redistribution route-map is very dangerous! route-map ospf-to-ospf permit 10 set metric +2 !

Anstatt die Metrik der neu verteilten Routen zu verringern, setzt diese Konfiguration die Metrik auf 367 (ein positiver Wert, da eine negative Metrik nicht möglich ist, wenn die festgelegte Metrik ohne Vorzeichen interpretiert wird).

#### Die Neuverteilung von Routing-Maps erfolgt über zwei Protokolle.

Routenzuordnungen für die Neuverteilung arbeiten mit zwei Routing-Protokollen:

- Das Protokoll, das die ursprünglichen Routing-Informationen bereitstellt
- Das Protokoll, an das die Routing-Informationen umverteilt werden

Jedes Routing-Protokoll kann seine eigenen Routenattribute unterstützen.

In Weiterverteilungs-Routing-Map-Konfiguration:

- Befehle für den Route-Map**-Abgleich** überprüfen die Attribute einer Route, die von dem Protokoll unterstützt werden, das die ursprüngliche Route für die Neuverteilung bereitgestellt hat.
- Mit Route-Map-Set-Befehlen werden die Attribute von Routen geändert, die vom Protokoll unterstützt werden, an das die Routen neu verteilt werden.

Im Abschnitt [Command Support Tables](https://www.cisco.com/c/de_de/support/docs/ip/border-gateway-protocol-bgp/49111-route-map-bestp.html#tables) dieses Dokuments werden die Befehle aufgeführt. Sie werden nach Match- und Set-Befehlen kategorisiert, um die Zwei-Protokoll-Natur von Weiterverteilungs-Routenübersichten hervorzuheben.

# Befehlsunterstützungstabellen

In diesem Abschnitt werden die Befehle beschrieben, die in Routing-Maps unterstützt werden, die mit dem Befehl redistribute verknüpft sind. Es gibt sieben Routing-Protokolle, von denen aus Routen neu verteilt werden können. Es gibt jedoch nur fünf, an die eine Neuverteilung erfolgen kann. Verbundene und statische Routen sind keine dynamischen Routing-Protokolle und können nur Informationen bereitstellen, die in andere Protokolle umverteilt werden müssen.

Dieser Abschnitt enthält keine Match- und Set-Befehle, die von Routing-Maps der Cisco IOS Software, Version 12.3, unterstützt werden, jedoch nicht für den Redistribution-Kontext relevant sind.

Intermediate System-to-Intermediate System (IS-IS) und BGP können Informationen über CLNS-Routen (Connectionless Network Service) zusammen mit IP-Routen weitergeben. In den Tabellen in diesem Abschnitt werden auch CLNS-bezogene Befehle erwähnt, die in Weiterverteilungs-Routing-Maps für diese Protokolle verwendet werden können.

Sie können Routing Information Protocol (RIP), OSPF, IS-IS und BGP verwenden, um IPv6- Routen zu propagieren; Weiterverteilungs-Routing-Maps für diese Protokolle können IPv6 spezifische Befehle enthalten. Die Befehle match ip und set ip sind spezifisch für die Neuverteilung von IPv4-Präfixen. Die Befehle match ipv6 und set ipv6 dienen der Neuverteilung von IPv6-Präfixen. Sie können die Befehle match clns und set clns nur verwenden, wenn Sie eine route-map verwenden, um CLNS-Routen vom oder zum Routing-Protokoll neu zu verteilen.

In Tabelle 1 und Tabelle 2 werden folgende Konventionen verwendet:

- Unterstützte Befehle sind mit Ja gekennzeichnet.
- Nicht unterstützte Befehle sind durch einen Bindestrich (-) gekennzeichnet.
- Nicht unterstützte Befehle, die bekanntermaßen eine Aktion ausführen (wahrscheinlich eine

#### Tabelle 1: Route-Map-Befehle für die Zuordnung der in Routing-Tabellen installierten Routen nach Protokollen

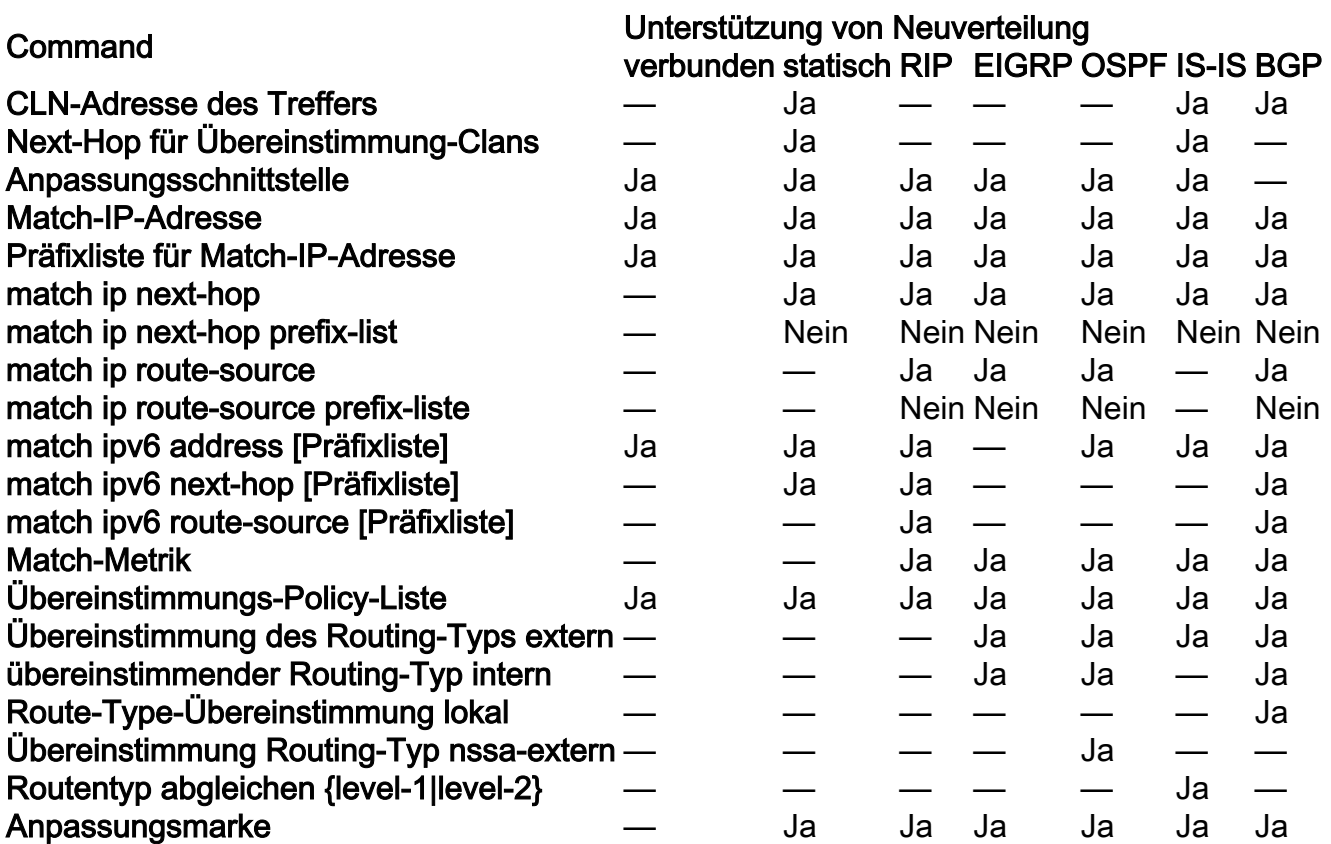

Tabelle 2: Befehle, die Routenattribute während der Neuverteilung über das Zielprotokoll ändern

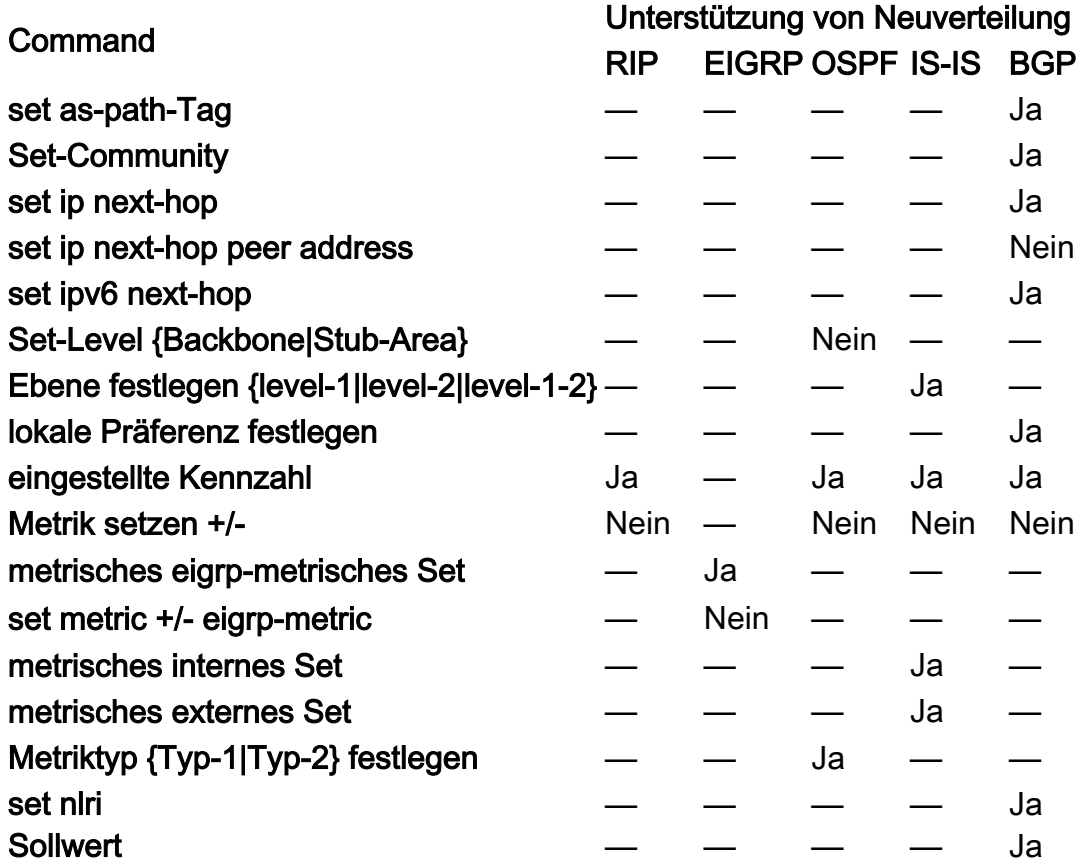

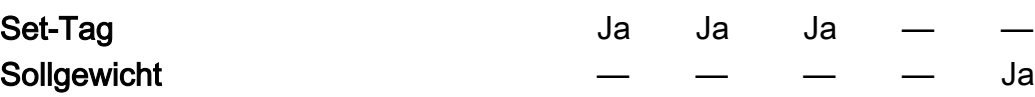

# Schlussfolgerung

Routenkarten sind sehr leistungsfähige, aber komplizierte Werkzeuge für die Neuverteilung von Routen. Sie ermöglichen eine sehr feine Manipulation von Routing-Informationen, wenn diese zwischen Protokollen neu verteilt werden. Sie können jedoch gefährlich sein und "Blackholes" oder einen suboptimalen Datenverkehrsfluss in Ihrem Netzwerk verursachen. Sie müssen Netzwerke sehr sorgfältig entwerfen, wenn Sie komplexe Umverteilungsfunktionen zwischen mehreren Routing-Protokollen nutzen möchten.

# Zugehörige Informationen

- [Neuverteilung von Routing-Protokollen](https://www.cisco.com/c/de_de/support/docs/ip/enhanced-interior-gateway-routing-protocol-eigrp/8606-redist.html)
- [Seite für Protokoll-Support](https://www.cisco.com/c/de_de/tech/ip/ip-routing/index.html)
- [Technischer Support und Downloads von Cisco](https://www.cisco.com/c/de_de/support/index.html?referring_site=bodynav)

#### Informationen zu dieser Übersetzung

Cisco hat dieses Dokument maschinell übersetzen und von einem menschlichen Übersetzer editieren und korrigieren lassen, um unseren Benutzern auf der ganzen Welt Support-Inhalte in ihrer eigenen Sprache zu bieten. Bitte beachten Sie, dass selbst die beste maschinelle Übersetzung nicht so genau ist wie eine von einem professionellen Übersetzer angefertigte. Cisco Systems, Inc. übernimmt keine Haftung für die Richtigkeit dieser Übersetzungen und empfiehlt, immer das englische Originaldokument (siehe bereitgestellter Link) heranzuziehen.